We fit a linear regression for the economic journals demand model.

```
R> data("Journals", package = "AER")
R> journals_lm <- lm(log(subs) ~ log(price/citations), data = Journals)
R> journals_lm
Call:
lm(formula = log(subs) \sim log(price/citations), data = Journals)
Coefficients:
         (Intercept) log(price/citations)
                                    -0.533
```
A scatter plot with the fitted regression line is shown below.

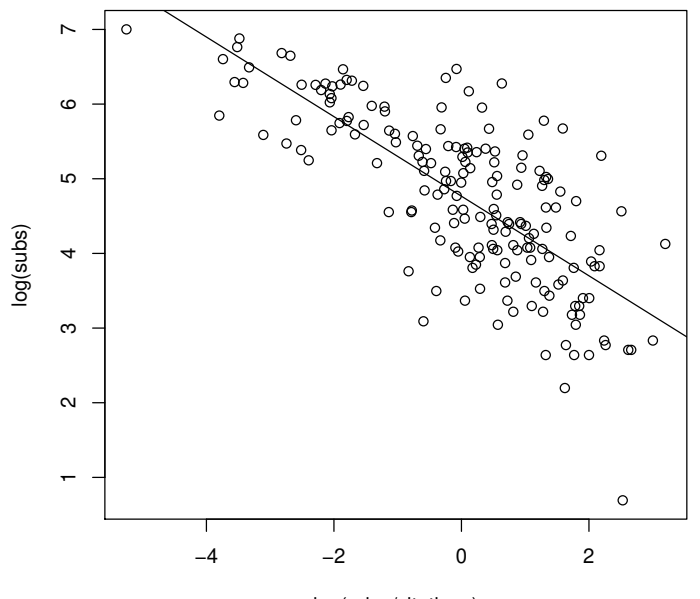

log(price/citations)